## **How to Use the Grid Area and Live Control**

[Return to tutorial videos](http://wiki.pangolin.com/doku.php?id=quickshow:video)

From:

<http://wiki.pangolin.com/> - **Complete Help Docs**

Permanent link: **[http://wiki.pangolin.com/doku.php?id=quickshow:video:quickshow\\_quickhints\\_grid\\_area\\_and\\_live\\_control&rev=1641473965](http://wiki.pangolin.com/doku.php?id=quickshow:video:quickshow_quickhints_grid_area_and_live_control&rev=1641473965)**

Last update: **2022/01/06 13:59**

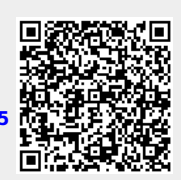